## Cross Section Evaluation Working Group—2018

LA-UR-18-30493

Jeremy Lloyd Conlin November 5–8, 2018

Los Alamos National Laboratory

# Processing Code Status: NJOY

- Wim Haeck et al. NJOY2016 updates for ENDF/B-VIII.0. Tech. rep. LA-UR-18-22676. 2018
- W. Haeck. New fission heating capabilities in the NJOY2016 HEATR module. Tech. rep. LA-UR-22546. Mar. 2018
- Tabulated fission energy release components on MF=1,MT=458;
- Sub-actinide fission cross sections in MF=8,MT=16 and MF=10,MT=18; and
- Fission neutron and gamma emission probabilities in MF=6,MF=18.
- Fission energy release data in ENDF files:
	- Thermal point evaluation
	- Polynomial evaluation (new in ENDF-VII.1)
	- Tabulated evaluation (new in ENDF-VIII.0)
- Partial fission KERMA calculation in HEATR

Partial KERMA for material  $i$  and reaction  $j$ :

$$
k_{ij}(E) = k_{ij}^{(n)} - \underbrace{\overline{E}_{ij}^{(\gamma)} \sigma_{ij}(E)}_{\text{photon production energy}}
$$
(1)  

$$
k_{ij}^{(n)}(E) = \left[E + Q_{ij} - \overline{E}_{ij}^{(n)}\right] \sigma_{ij}(E)
$$
(2)

Partial fission KERMA is a little different:

$$
k_f^{(n)}(E) = [E + Q(E) - \overline{\nu}_f(E)\overline{E}_f] \sigma_f(E)
$$
(3a)  
= [Q<sub>k</sub>(E) + Q<sub>γ,p</sub>(E)] σ<sub>f</sub>(E) (3b)

#### Thermal Point Partial Fission KERMA

Prior to NJOY2016.21, partial fission KERMA was calculated by subtracting component Q-values from the total Q-value found in  $MF=3$ .

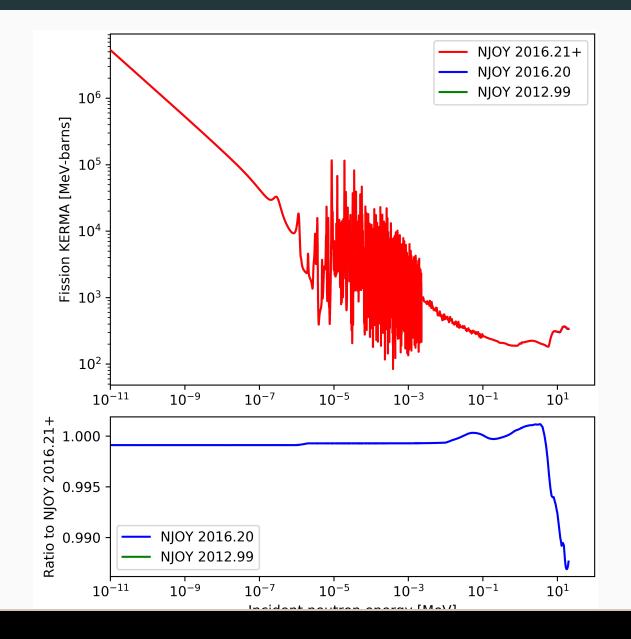

- ACE File Plotting in ACER
- Formatting Thermal Scattering Data in ACER
- Covariance Processing in ERRORR
- Generating Thermal Scattering Data in LEAPR
- Probability Table Calculation in PURR
- Processing Thermal Scattering Data in THERMR
- Integration of the IAEA NJOY2012 Update File

Wim Haeck et al. NJOY2016 updates for ENDF/B-VIII.0. Tech. rep. LA-UR-18-22676. 2018

# NJOY2016 is deprecated

- Only bug fixes will be made
- All production work should move to NJOY21
- All new development is being done in NJOY21

# NJOY21

## Production version of NJOY

## <www.njoy21.io>

- Running traditionally: njoy21 < input.njoy > output
- Command-line options:
	- njoy21 -i input.njoy -o output
- Help:

njoy21 -h

#### What's Wrong with this HEATR Input?

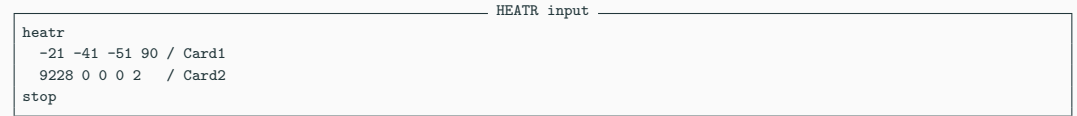

#### What's Wrong with this HEATR Input?

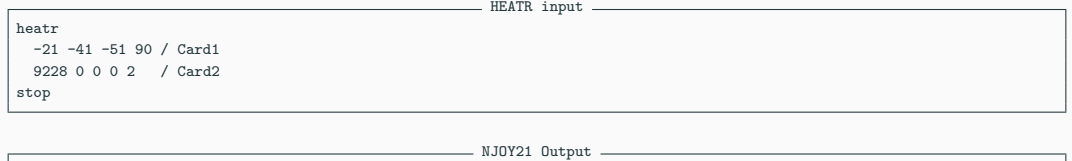

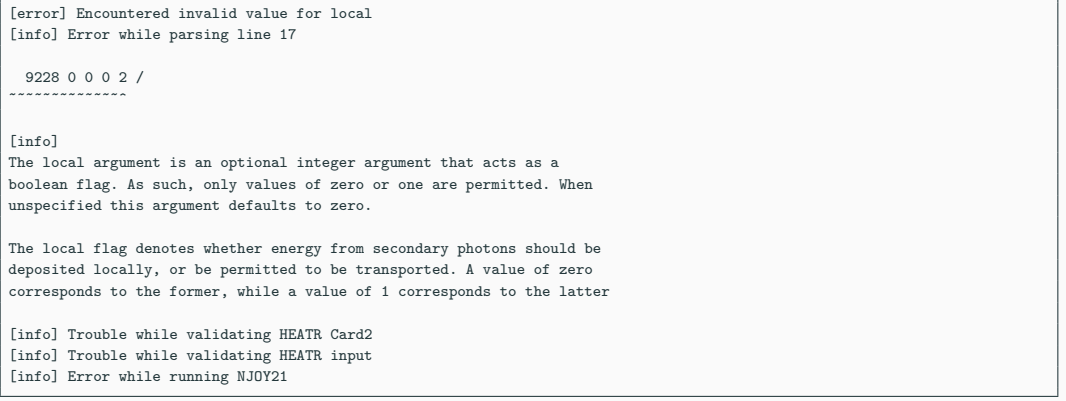

- Input verification on every parameter for every NJOY module
	- We are very pedantic, doing our best to follow the manual while also verifying with the code
- Verification is performed before any processing is done
- Can do input verification only (without processing):

njoy21 --verify-only

- Input verification on every parameter for every NJOY module
	- We are very pedantic, doing our best to follow the manual while also verifying with the code
- Verification is performed before any processing is done
- Can do input verification only (without processing): njoy21 --verify-only
- You may find issues in your input

### NJOY21 Version Number and "Signature"

• Can get NJOY21 version number with simple command-line option

```
$ njoy21 --version
./njoy21 version: 1.0.0
```
- NJOY21 is made of many different components—each developed/released independently.
- Ensure same versions of components with "signature"

```
njoy21 --signature
```
• Signatures of production versions stored at: <https://github.com/njoy/signatures>

 $\epsilon$ 

}

NJ0Y21 1.0.0 Signature \_\_\_\_\_\_\_\_\_

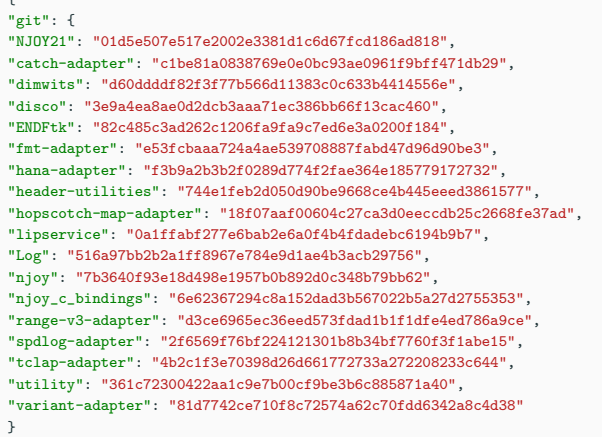

- Many updates enabling/correcting NJOY2016 for ENDF-VIII.0
- NJOY2016 is deprecated—only bug fixes
- NJOY21 is the production version of NJOY
	- --version and --signature to ensure you know what you have
	- Input verification can save you lots of time when developing new inputs
	- Resonance reconstruction—with LRF=7—is nearing integration
	- Stay tuned for future improvements

# WPEC Subgroup 43 Report

#### WPEC SG43

Code infrastructure to support a modern general nuclear database structure

<https://www.oecd-nea.org/science/wpec/sg43/>

SG38 Beyond the ENDF format: A modern nuclear database structure:

- SG43 Code infrastructure to support a modern general nuclear database structure
- EG-GNDS Expert Group on the Recommended Definition of a General Nuclear Database Structure (GNDS)

### Goals:

- Define an interface (API) for reading/writing GNDS
- Define physical checks to "validate" new evaluations

### Stretch Goals:

- Develop and share implementations of:
	- Reading/writing tools for evaluation manipulations
	- Visualization tools
	- Tools to generate evaluations from covariances
- Develop and share implementations of checking tools

Two working groups:

- API definition/implementation Caleb Mattoon
- Physics checking Jeremy Conlin

### May 2018 Meeting

#### API

- LLNL FUDGE (read/write) and GIDI (read) are "complete" implementations
- ORNL AMPX (read) partial implementation (1D XS), SAMMY will follow
- CEA GALILEE (read) implementation will start this year LANL NJOY21 (read/write) implementation has started
- Convergence towards common (read) API during next 12 months
- Write API to be started later (we need input from evaluators)
- Problematic issue: GNDS version not stabilized!

#### Physics checks

- Need to classify checks for type of (evaluated/processed) data
- Waiting for API definition/implementation
- Four institutions are actively working on GNDS API: LLNL, LANL, ORNL, CEA
- Some API implementations are tightly coupled with internal code
- Differences in implementation seem to be fairly minor
	- Unclear how coupled implementations are to parent code(s)
- GNDS is *still* not stable and seems to change without notice